2 523 600,46

335 684,69

 $\sim$ 

 $\sim$ 

n a

 $\sim$ 

2 190 873,60

56 814,54

62 297,00

 $\mathcal{L}^{\pm}$ 

 $\sim$ 

 $\sim$ 

 $\sim$ 

171 210,67

2 585 897,46

335 684,69

m.

2 190 873,60

229 687,21

 $\blacksquare$ 

 $\sim$ 

ו

## **БАЛАНС** ГОСУДАРСТВЕННОГО (МУНИЦИПАЛЬНОГО) УЧРЕЖДЕНИЯ

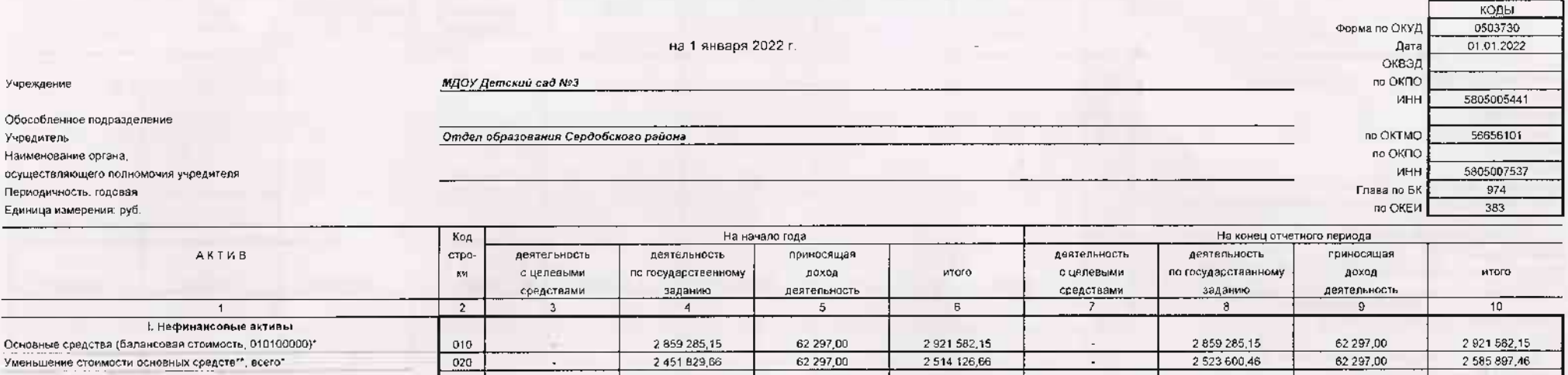

62 297,00

 $\sim$ 

n.

in 19

 $\sim$ 

132 133,24

2 514 126,66

407 455 49

 $\sim$ 

 $\sim$ 

 $\mathcal{L}$ 

2 190 873,60

187 436,51

 $\blacksquare$ 

 $\sim$ 

 $\sim$ 

 $\sim$ 

 $\sim$ 

 $\sim$ 

1 662,00

2 451 829.66

407 455,49

 $\sim$ 

 $\sim 10^{-1}$ 

 $\sim$ 

2 190 873,60

53 641.27

IXAH EM

из них:

из них: внесборотные

амортизация основных средств\*

амортизация нематериальных активов\*

Материальные запасы (010500000), всего

Основные средства (остаточная стоимость, стр 010 - стр.020)

Нематериальные активы (балансовая стоимость, 010200000)\*

Нематериальные активы (остаточкая стоимость, стр 040 - стр 050)

Непроизведенные активы (010300000)\*\* (остаточная стоимость)

Уменьшение стоимости нематериальных активов \*\*, всего\*

021

030

 $040$ 

050

051

 $060$ 

 $070$ 

 $080$ 

081

 $\omega$ 

 $\sim$ 

 $\sim$ 

 $\sim$ 

 $\sim$ 

1662,00

Форма 0503730 с.2

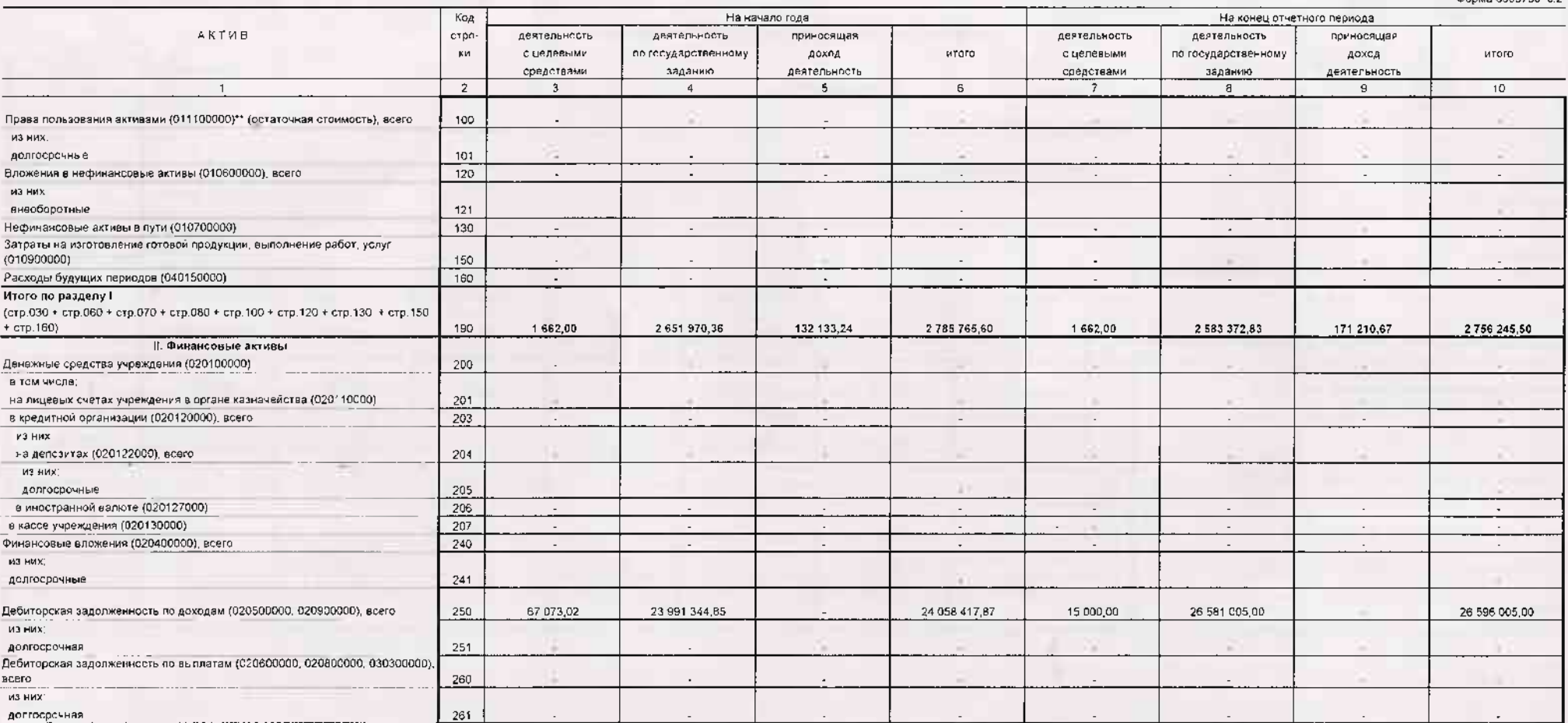

Форма 0503730 с 3

the control of the control of

the company of the company of the

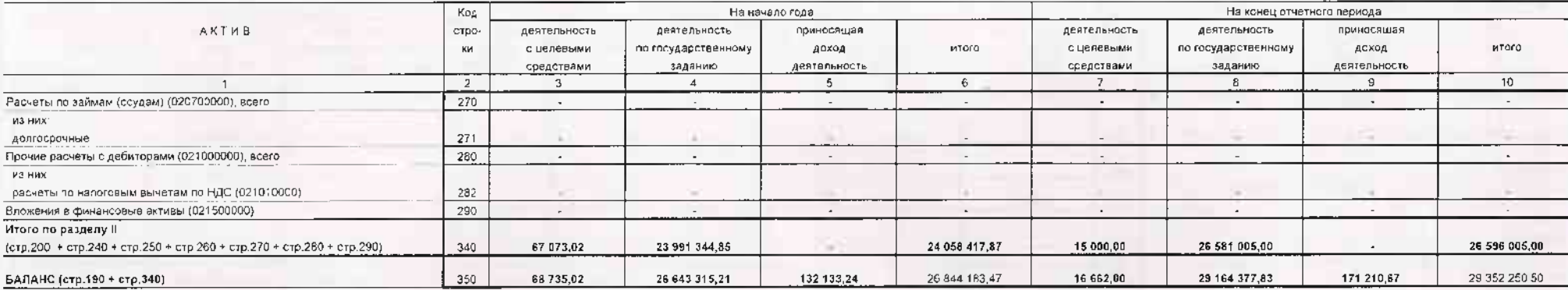

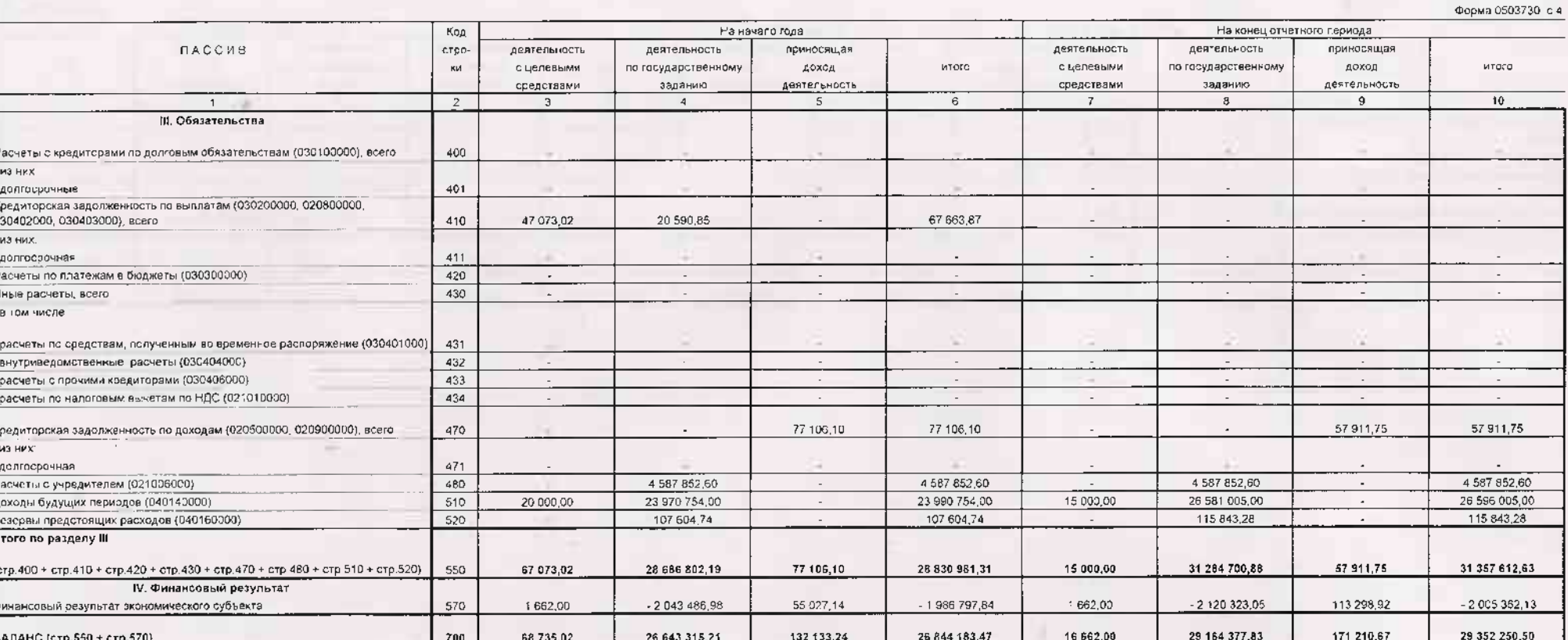

\* Данные по этим строкам в авлюту баланса не входят.

\*\* Дакные по этим строкам приводятся с учетом амортизации и (или) обесценения нефинансовых активов.

œ

Актиа - Пассив

Б

522-

СПРАВКА<br>о наличии имущества и обязательств на забалансовых счетах

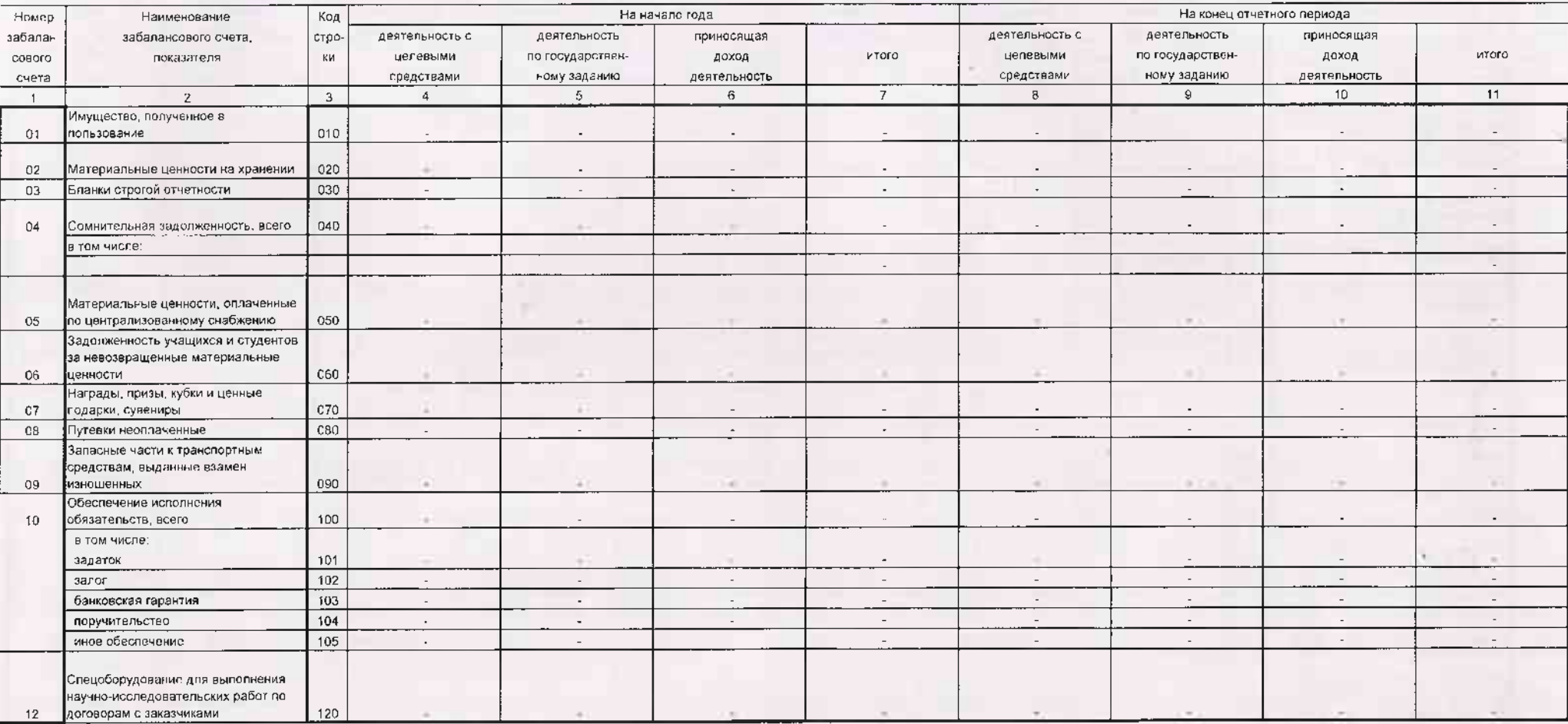

Форма 0503730 с.5

422-

Форма 0503730 с.6

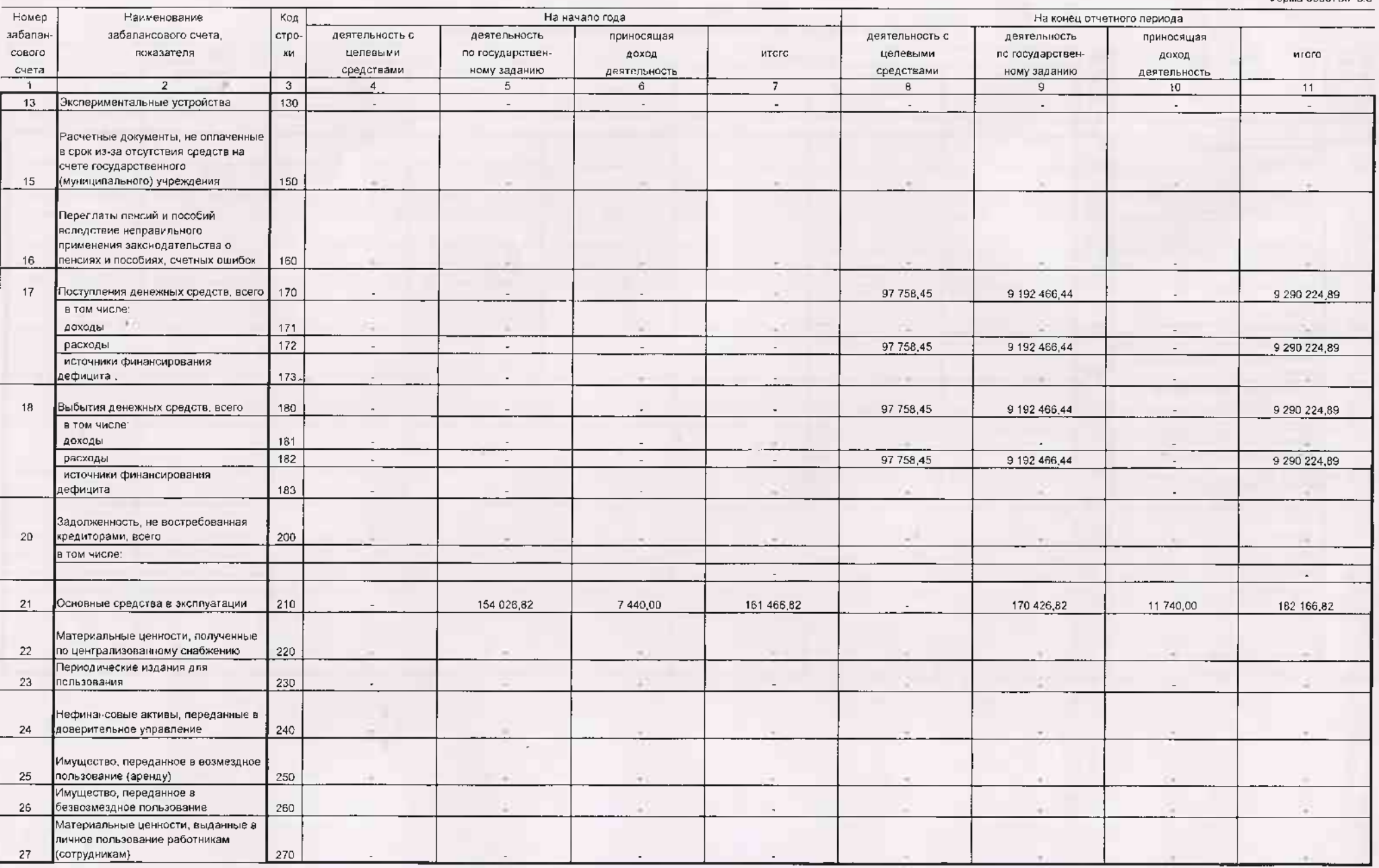

Форма 0503730 с.7

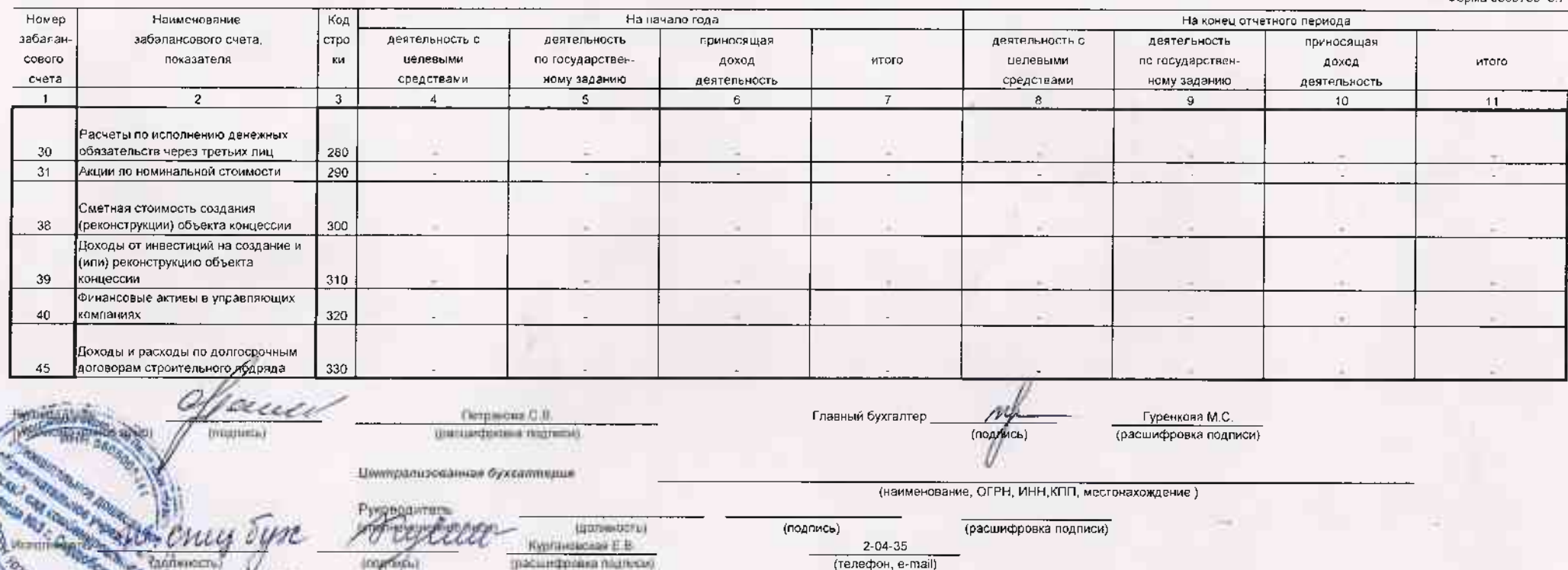

 $\frac{1}{2}$  and  $\frac{1}{2}$ 

 $20000$